**AutoCAD**

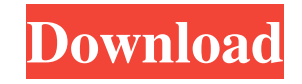

## **AutoCAD Keygen 2022 [New]**

A major design goal for AutoCAD Download With Full Crack is to replace hand-drawn plans, schematics, and drawings with precise, drawn-bycomputer representations. This goal has been difficult to accomplish in the past, but AutoCAD Torrent Download has succeeded in adding features that can quickly and accurately capture the mechanical, electrical, and architectural design intent of a building. AutoCAD has also led the way in the development of tools for accurately creating and editing 3D models. As part of the RADAR graphics development project, AutoCAD developed the first CAD-based stereo-camera system for the creation of 3D models. This system helped establish the company's strategy for delivering 3D solutions that could be used for mobile applications and the web. AutoCAD also continues to develop and promote the use of native files with architectural visualizations for the web. AutoCAD continues to evolve. The product line has expanded to include new versions, add-ons, and the company's Autodesk 360 suite. History AutoCAD as a product for the PC was first introduced in December 1982. Autodesk claimed that AutoCAD could save \$9 million to \$11 million per year in documentation and administration costs for design professionals. In the early days of AutoCAD, the product was limited to fixed plan views (1:1, 2:1, etc.) and 2D drawing files. The current version of AutoCAD is a very complex, capable, and powerful program that handles both 2D and 3D drawing and documentation. AutoCAD was originally designed to run as a standalone app on a minicomputer using either 2D or 3D graphics hardware. AutoCAD 2.0 was released in January 1984. It was the first software application to run under DOS. In June 1984, AutoCAD ran under DOS, was fully integrated with windows, and offered both plan and section views. The "Global Select" feature (usually located in the Options menu) was added to offer the ability to directly select an entire block, line, or arc of a previous drawing. AutoCAD 3.0 was released in September 1984 and offered greater flexibility to coordinate applications. It was also one of the first computer graphics programs to offer the ability to hold objects on screen in its own window. AutoCAD 3.0 had a global select feature that allowed for the selection of objects. The Global Select feature worked like any other Select command

### **AutoCAD (April-2022)**

AutoCAD Serial Key (and R2010) has a graphical programming environment called CodeSite. While it was never very popular, due to a lack of support from Autodesk, it is still available and gives C++ developers access to many of AutoCAD Crack Free Download's drawing features. Several C++ API libraries exist: AutoCAD 2022 Crack Plug-in API Built upon the ObjectARX library, this API provides a few key interfaces to make AutoCAD integration easier for programmers. It consists of a set of 32 new functions which are available from AutoCAD 2005 onwards, and from R2010. These functions are organized into five categories (see the table below): There are also four event-driven interfaces: External libraries Since the release of AutoCAD 2000, several 3rd-party libraries have been published to the C++ Developer Centre. These libraries provide additional functionality, but are not built to support integration within AutoCAD. Application programming interface This interface, sometimes referred to as the Application Programming Interface (API) or Application Programming Interface (ADF), is used for reading or writing drawings and creating and editing annotation, text, and other aspects of the drawing. It is only available for applications to use; it can not be used from the CAD application or AutoCAD itself. Application Program Interface This API is provided to allow AutoCAD to be interacted with from other programs, such as the C++ language. The idea is that users can create a program using the API, and this program can be called from a variety of sources, including AutoCAD itself. AutoCAD can support three different APIs, depending on how it is being used: User Interface This interface (formerly known as the AutoCAD User Interface Library) is the interface provided to allow an application to call other functions within AutoCAD and modify its behavior. The UI API is available for all products. In some releases, the UI was available only in AutoCAD R2010, but was added to R2012 and later. Python The Python API allows users to create programs using Python scripting. This scripting language is often used with AutoCAD, but can be used with any AutoCAD application. COM In the 2000s, AutoCAD supported a COM object interface, which allowed programs written for the COM environment to interact with AutoCAD. The COM interface is now deprecated a1d647c40b

### **AutoCAD Crack+**

Launch the Autocad 360 service and open the Autocad 360 user control panel. On the home tab, select View and show key generation option. Click on Show keygen button. You can see the activation code as follows. Enter the code as follows: Autocad 360 1.2.1.2.2 Open the Autocad 360 user control panel. 1.2.1.2.2.1 Click on the Home tab. 1.2.1.2.2.2 Select View and show keygen option. 1.2.1.2.2.3 Click on Show keygen button. 1.2.1.2.2.4 Copy and paste the code shown below. Enter the code as follows: The activation code is shown below: 1.2.1.2.2.1 Enter the activation code. 2.2.1.2.2.2 Start Autocad. 3.2.1.2.2.3 Click on the Add Component button. 3.2.1.2.2.4 Select Autocad 360 component. 4.2.1.2.2.5 Click on the Set Control panel. 4.2.1.2.2.6 Select Service. 4.2.1.2.2.7 Click on the ellipse button and choose Add as a standalone service. 4.2.1.2.2.8 Enter your email address and choose for activation. 4.2.1.2.2.9 Click on Next. 5.2.1.2.2.10 Press the "Activate service" button. 6.2.1.2.2.11 On the next page, enter the same information as the previous step. 6.2.1.2.2.12 Click on Start button. 7.2.1.2.2.13 Congratulations, the service is successfully activated. 8.2.1.2.2.14 Now copy the license file: "C:\ProgramData\Autodesk\Maya 2015\Autodesk360Service\autocad360.lic" 8.2

### **What's New in the AutoCAD?**

Automatically import as EPS or BMP: Easily add your existing or legacy files to the drawing file. They can be EPS, PDF, or BMP images and they can be in any color mode. Use any of the printer driver's features to add other input, such as JPG, TIF, and even Flash-formatted images. Improved graphical measures, scales, and M text functionality. Marker guidance: Easily navigate to the correct placement on parts and other objects. You can mark up parts on the drawing canvas or embed them in the layers. (video: 2:25 min.) Polar tracking: Get exact measurements in polar tracking mode. You can change the scale of the measurement axis to fit all ranges, and you can toggle back and forth between different ranges. (video: 3:45 min.) Sheet and Office Layouts Dynamic page updates: Recalculate the entire layout when the size or orientation of the page is changed. Dynamic page rearrangement: Any design element can be automatically moved, rearranged, or re-positioned to fit the new page size. Customize your initial page setup: Include or exclude any page. You can even use a separate template for each sheet. Archive and place your layout in folders. Layers and annotations Data layers: Layers can be hidden or turned off in the drawing properties dialog. You can hide layers that are not part of your final design and turn on the layers of the drawing for printing. You can also have certain sheets repeat for multiple copies. Layers can have different categories, including background, header, footer, separator, and drawing. Layers can be annotated on the drawing canvas with text, numbers, arrows, line segments, text boxes, images, and freehand drawing. (videos: 2:36 min.) Annotations can be resized, moved, rotated, linked, and deleted. You can lock layers and layers with annotations to prevent accidental editing. (video: 1:30 min.) Grouping layers by category: You can group layers by category to organize your layout. Use a drawing canvas to customize groups and categories. Group and category layouts can be linked to layers, so that changing an element in the layout causes changes to all the linked layers. You can create any number of groups and

# **System Requirements:**

Software: Immortal / Oclegfx – Main Plugin Menu Bar Plugins: Immortal – Drag 'n' Drop GTK Theme Manager Oclegfx – GTK Theme Manager Plugin Openbox – Openbox Window Manager Roxygen2 – GNOME User Interface Documentation Generator Screengrab – Simple screenshot application Terminal - GNOME Terminal Other: Code::Blocks – C/C++ IDE Glibc – Libraries for C Imlib2 – Libraries